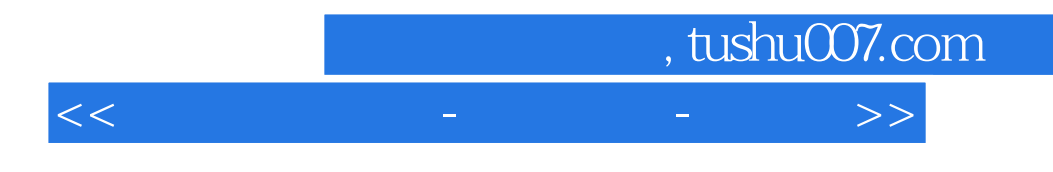

书名:<<电工电子技术-第三分册-第三版>>

- 13 ISBN 9787040364835
- 10 ISBN 7040364832

出版时间:2013-1

 $(2013-01)$ 

PDF

http://www.tushu007.com

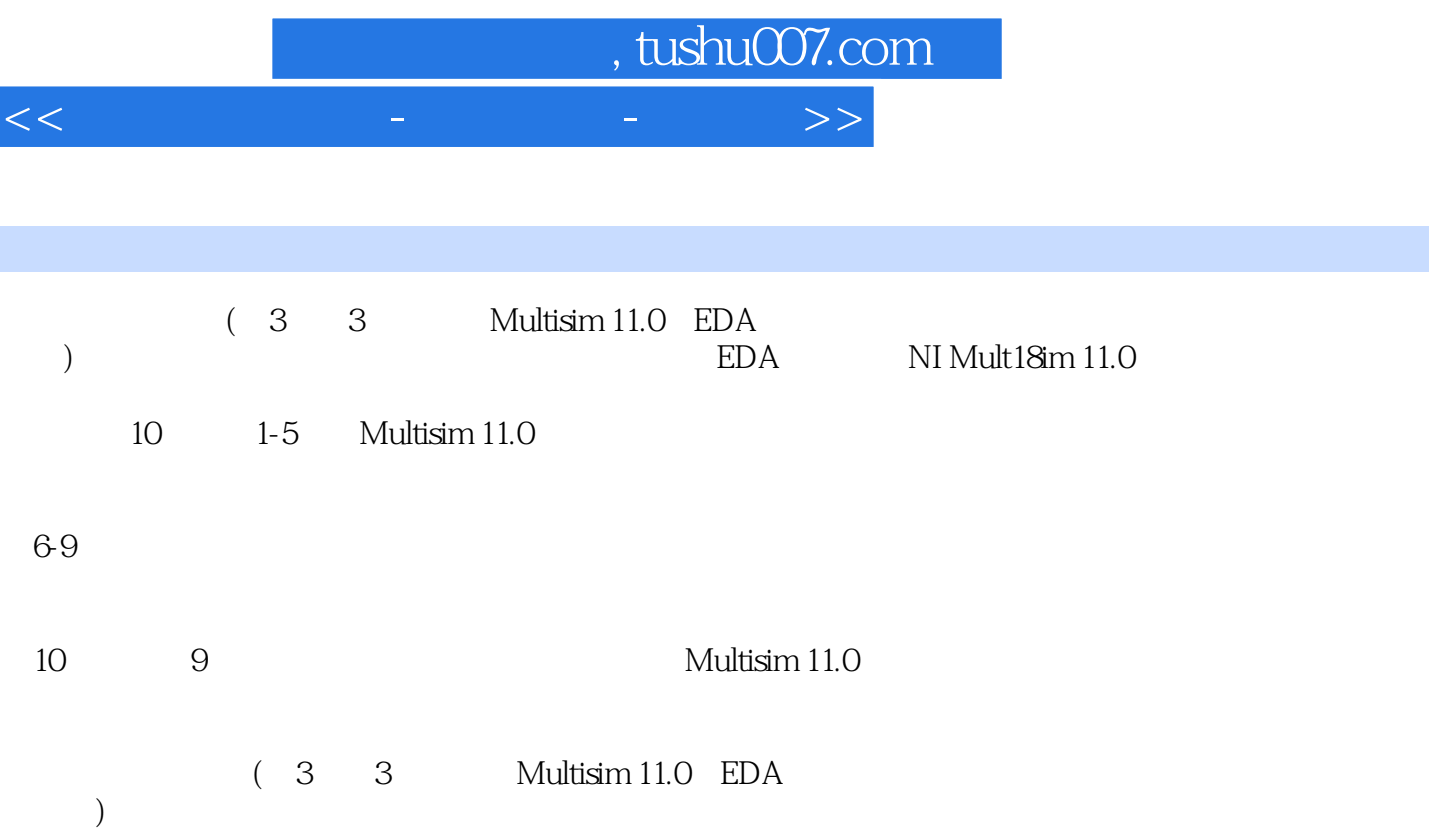

## , tushu007.com  $<<$  and a set of the set of the set of the set of the  $>>$

第1章 NI Multisim 11.0仿真软件概述 1.1 Multisim 11.0简介 1.2 NI Multisim 11.0软件安装 1.3 1.4 2. Multisim 11. 0 2.1 2.2 2.2 .1 File文件菜单 2.2.2 Edit编辑菜单 2.2.3 View视图菜单 2.2.4 Place放置菜单 2.2.5 MCU微控制器菜单 2.2.6 Simulate仿真菜单 2.2.7 Transfer电路文件输出菜单 2.2.8 Tools工 2.2.9 Reports 2.2.10 Options 2.2.11 Window 2.2.11 Window 2.12 Help 2.3 2.3.1 2.3.2 2.3.3  $23.4$   $23.5$   $23.6$   $23.7$  $2.4$   $2.4$   $1$   $2.4$   $2.4$   $2.5$  Multisim 11.0 .5.1 Global Preferences 2.5.2 Sheet Properties 3.5.2 Sheet Properties 参数设置 3.1 认识元器件库 3.1.1 电源库 3.1.2 基本元器件库 3.1.3 二极管库 3.1.4 晶  $3 \t1 \t5 \t3 \t1 \t6$  TTL  $3 \t1 \t7$  CMOS  $3 \t3 \t3 \t3$ 1.8 MCU 3.1.9 3.1.10 3.1.11  $3 \t1 \t12$   $3 \t1 \t13$   $3 \t1 \t14$   $3 \t1 \t15$  3 1 16 3 2 3.2 1 3D 3 2 2 虚拟元器件的选取和属性修改 3.2.3 实际元器件的选取与属性修改 3.3 创建电路原理图 3.3.1  $3.3.2$   $3.3.3$   $3.3$   $3.3.4$   $3.3.5$ 3.3.6 3.3.7 4 Multisim 11.0 4 1 4 2 4 3 4 4 4 54 4 6 4 7 4 8 4 9 4 10 4 11 IV 4.12 4.13 5 MuIrisim 11.0 5.1 5.1.1 分析方法的选项 5.1.2 仿真分析结果显示 5.1.3 分析结果后处理 5.1.4 利用分析方法仿真步  $5.2$   $5.2.1$   $5.2.2$   $5.2.3$  $5\quad 3\qquad 5\quad 3\quad 1$   $5\quad 3\quad 2$   $5\quad 3\quad 3$  $5\quad 3\quad 4$   $5\quad 4\quad 5\quad 4\quad 1$   $5\quad 4\quad 2$  $5.4.3$   $5.5$   $5.5.1$   $5.5.2$  $5.5.3$   $5.6$   $5.6.1$   $5.6.2$  $5.6.3$   $5.7$   $5.7.1$  5.1  $\begin{array}{ccc} 7 & 2 & \hspace{1.5cm} 5 & 7 & 3 \hspace{1.5cm} 5 & 8 & \hspace{1.5cm} 5 & 8 & 1 \end{array}$ 5.8.2 噪声分析 5.8.3 失真分析 5.8.4 直流和交流灵敏度分析 5.8.5 极零点分析 5.8.6 5.8.7 5.8.8 5.8.9 6. MuItisim 11.0 **6.1** 6.1.1 6.1.2 6.1.3  $6.1.4$   $6.1.5$   $6.2$   $7$ 章 Multis.衄11.0在交流电路分析中的应用 7.1 单相交流电路的分析 7.2 三相交流电路的分析第8 章 Multisim 11.0在模拟电子电路分析中的应用 8.1 二极管电路 8.1.1 晋通二极管 8.1.2 特殊 二极管 8.1.3 整流滤波及稳压电路 8.2 单管放大电路 8.3 射极输出器 8.4 差分放大电路 8.5 功率放大电路 8.6 场效应晶体管电路 8.7 运放的线性应用 8.8 运放的非线性应用 8.9 文氏电桥振 8.10 9. Multisim 11. 0. 9. 1 9. 2 9. 2  $9.3$   $9.4$   $9.5$  $\begin{array}{ccccccc} 10 & \text{Multism U} & 0 & & & & & & 10 & 1 & & & & 10 & 2 \end{array}$  $10\,3$  10.4  $10\,5$  10.6 10.7 10.8 10.9

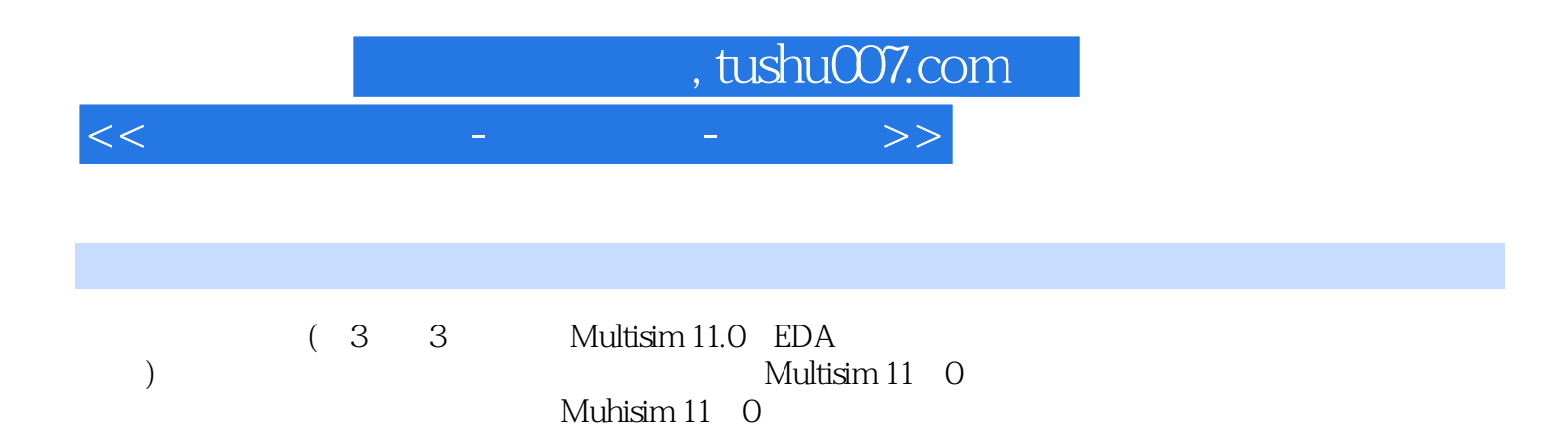

endependent of the Muhisim 11. O

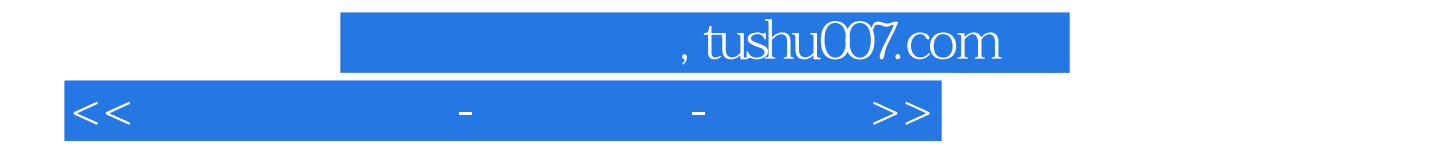

本站所提供下载的PDF图书仅提供预览和简介,请支持正版图书。

更多资源请访问:http://www.tushu007.com